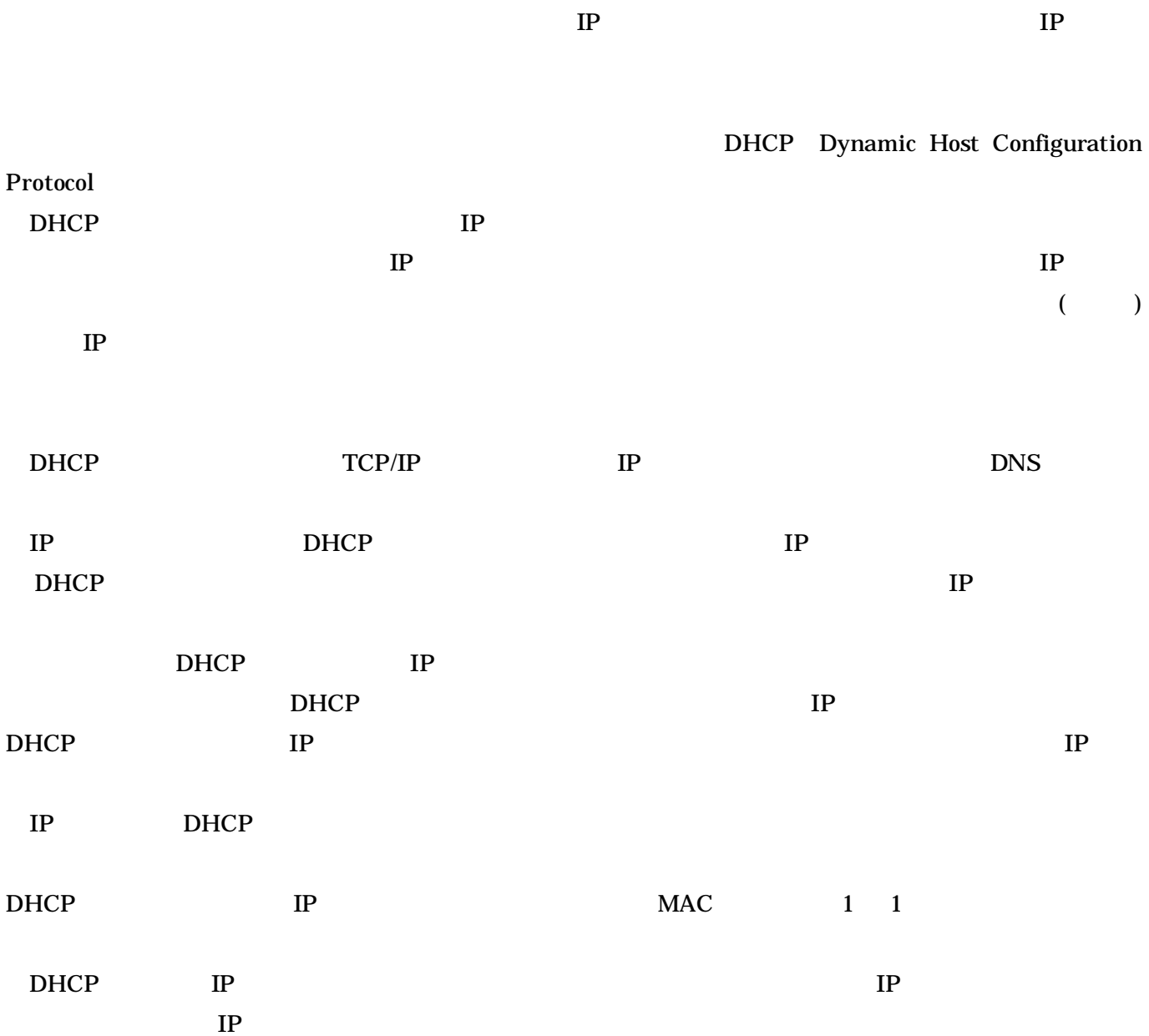

DNS  $\blacksquare$ 

 $\sim 1$  -

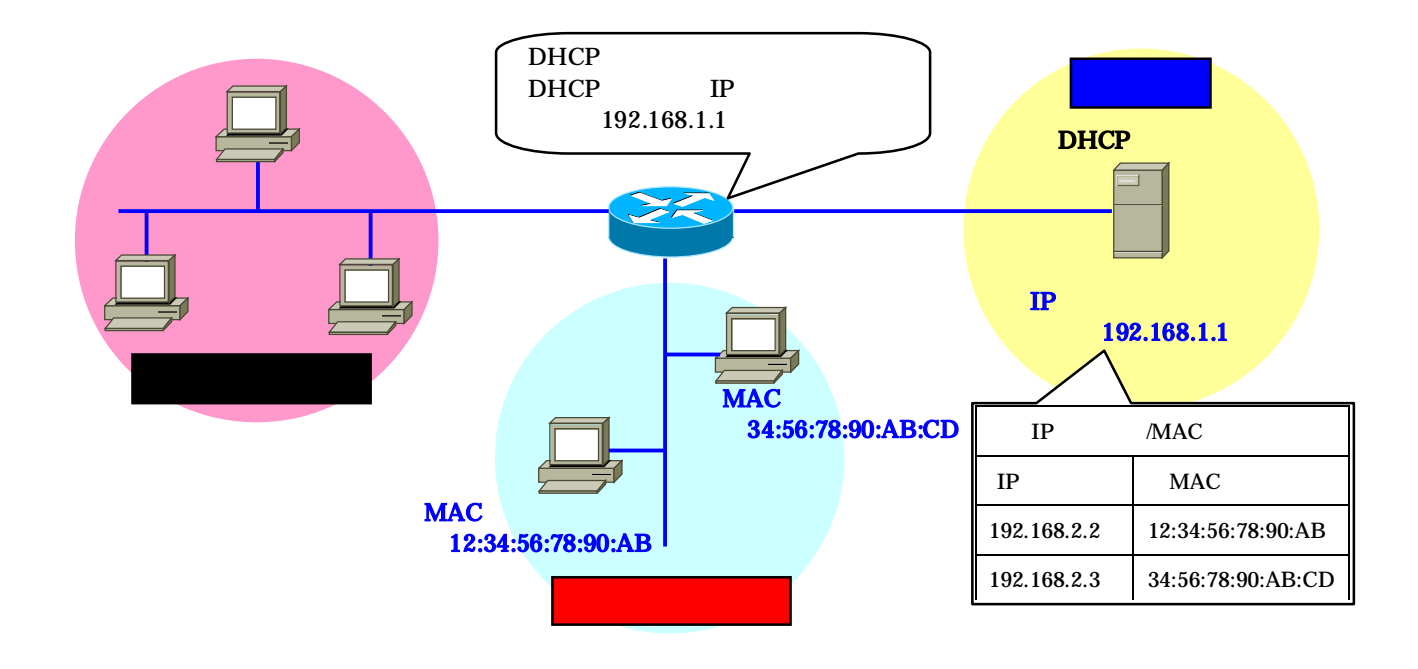

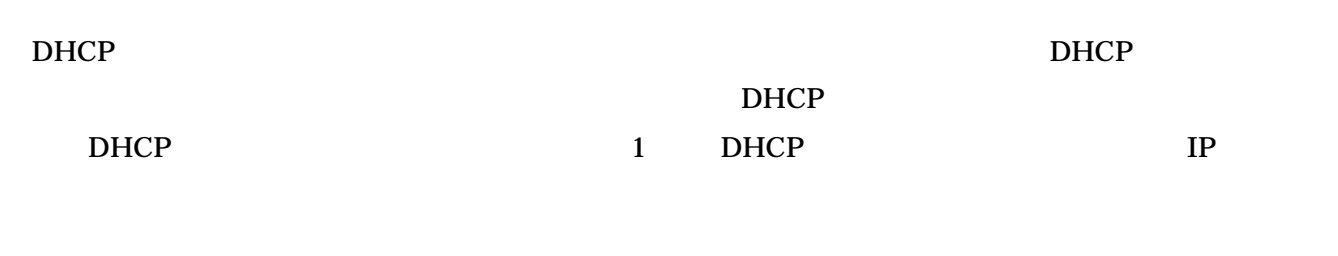

DHCP **IP** 

 $D HCP$